### МЕЖГОСУДАРСТВЕННОЕ ОБРАЗОВАТЕЛЬНОЕ УЧРЕЖДЕНИЕ ВЫСШЕГО ОБРАЗОВАНИЯ «БЕЛОРУССКО-РОССИЙСКИЙ УНИВЕРСИТЕТ»

Кафедра «Экономика и управление»

# **ОРГАНИЗАЦИОННО-ЭКОНОМИЧЕСКАЯ ЧАСТЬ**

*Методические рекомендации к дипломному проектированию для студентов специальности 1-53 01 05 «Автоматизированные электроприводы» очной и заочной форм обучения*

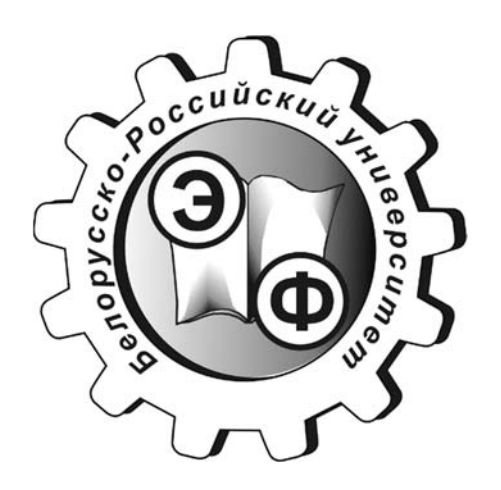

Могилев 2021

#### Рекомендовано к изданию учебно-методическим отделом Белорусско-Российского университета

Одобрено кафедрой «Экономика и управление» «29» января 2021 г., протокол № 6

#### Составители: канд. экон. наук, доц. Л. В. Наркевич; ст. преподаватель О. Д. Макаревич

Рецензент канд. техн. наук, доц. C. В. Болотов

Методические рекомендации для студентов специальности 1-53 01 05 «Автоматизированные электроприводы» очной и заочной форм обучения содержат порядок и последовательность расчетов техникоэкономических показателей при определении экономической эффективности технических решений для различных типов проектов.

#### Учебно-методическое издание

### ОРГАНИЗАЦИОННО-ЭКОНОМИЧЕСКАЯ ЧАСТЬ

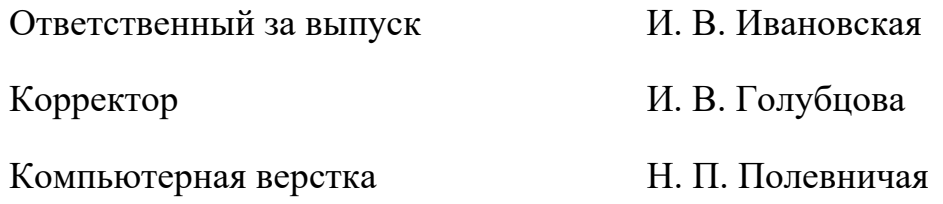

Подписано в печать . Формат 60×84/16. Бумага офсетная. Гарнитура Таймс. Печать трафаретная. Усл. печ. л. . . Уч.-изд. л. . . Тираж 115 экз. Заказ №

> Издатель и полиграфическое исполнение: Межгосударственное образовательное учреждение высшего образования «Белорусско-Российский университет». Свидетельство о государственной регистрации издателя, изготовителя, распространителя печатных изданий № 1/156 от 07.03.2019. Пр-т Мира, 43, 212022, г. Могилев.

> > © Белорусско-Российский университет, 2021

# **Содержание**

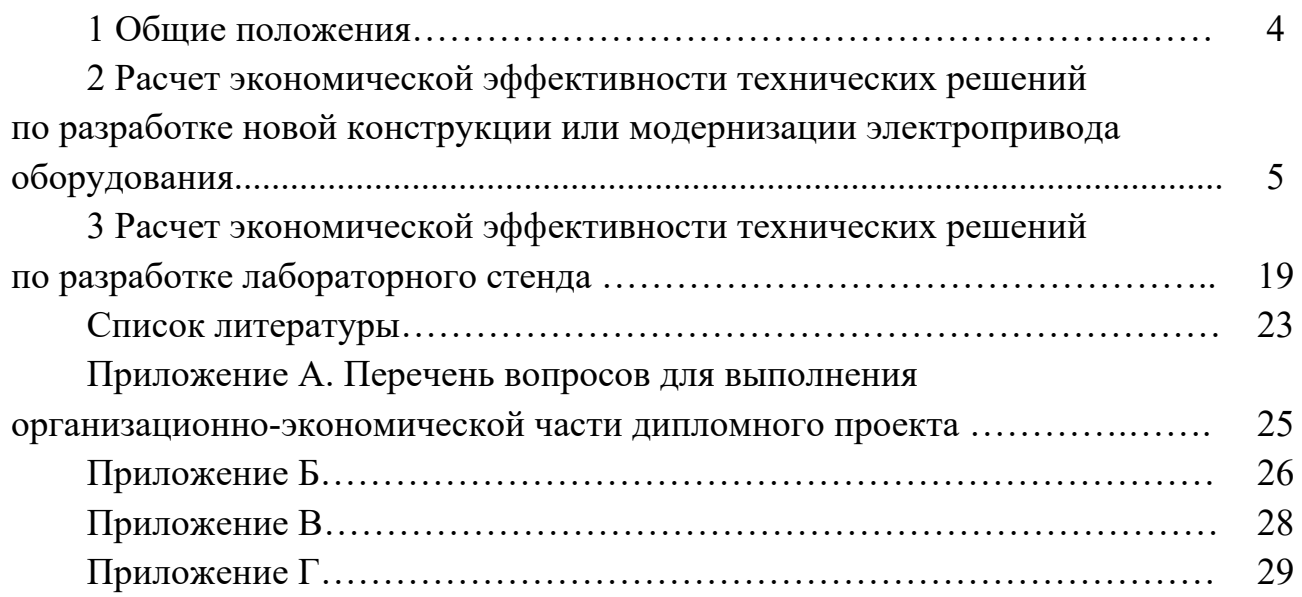

### **1 Общие положения**

В организационно-экономической части дипломного проекта должно быть проведено сопоставление возможных вариантов решения по разработке новой конструкции или модернизации электропривода и экономическое обоснование выбранного проекта решения. Методика содержит рекомендации по определению экономической эффективности технических решений для различных типов проектов, порядок выполнения экономических расчетов.

Дипломные проекты в большинстве случаев сводятся к одному из следующих вариантов:

1) разработка новой конструкции электропривода;

- 2) модернизация существующих электроприводов оборудования;
- 3) разработка лабораторных стендов учебного характера.

На основании темы дипломного проекта студент выбирает критерий экономической эффективности (минимум затрат, максимум чистого дохода) и метод её расчета (абсолютная или сравнительная эффективность).

В случае принятия метода сравнительной экономической эффективности обосновывается выбор базового варианта (аналога) для сравнения. На этапе разработки новой конструкции за базовый вариант (аналог) принимается лучший отечественный или зарубежный образец одинакового функционального назначения, при модернизации – заменяемый вариант; при разработке стенда в целях лабораторных исследований базой для сравнения может быть другой вариант изготовления или она может отсутствовать.

Следующим необходимым условием получения правильных результатов при расчете экономической эффективности является сопоставимость сравниваемых вариантов по производительности и сроку службы. Это достигается коэффициентами роста производительности и изменения срока службы или расчетом текущих и единовременных затрат.

Стоимостные показатели принимаются в ценах года, в котором выполняется дипломный проект, в денежных единицах. Необходимые экономические данные для проведения расчетов студент получает на предприятии, на котором организована преддипломная практика (приложение А).

Целесообразность принятых в дипломном проекте технических решений по разработке новой конструкции или модернизации электропривода оборудования обосновывается в следующей последовательности:

1) общая постановка задачи экономического обоснования;

2) расчет производительности оборудования и/или трудоемкости продукции (при их изменении);

3) расчет единовременных затрат (инвестиций);

4) расчет годовых текущих затрат;

5) расчет годовой экономии от изменения качества выпускаемой продукции;

6) расчет показателей экономической эффективности проекта;

7) формулирование выводов по разделу.

В дипломных проектах по разработке стенда в целях лабораторных исследований целесообразность технических решений обосновывается в следующей последовательности:

1) общая постановка задачи экономического обоснования;

2) расчет единовременных затрат;

3) расчет затрат на эксплуатацию лабораторного стенда за один академический час;

4) расчет показателей экономической эффективности и формулирование выводов по разделу.

### **2 Расчет экономической эффективности технических решений по разработке новой конструкции или модернизации электропривода оборудования**

#### *2.1 Общая постановка задачи экономического обоснования*

На основании проведенного в дипломном проекте анализа, выполненных технических расчетов студент раскрывает назначение, новизну и оригинальность принятых технических решений, их преимущества (более высокие технико-эксплуатационные параметры, меньшие затраты на производство и т. д.).

Исходные технические показатели и параметры системы электропривода по вариантам сравнения сводятся в таблицу 1.

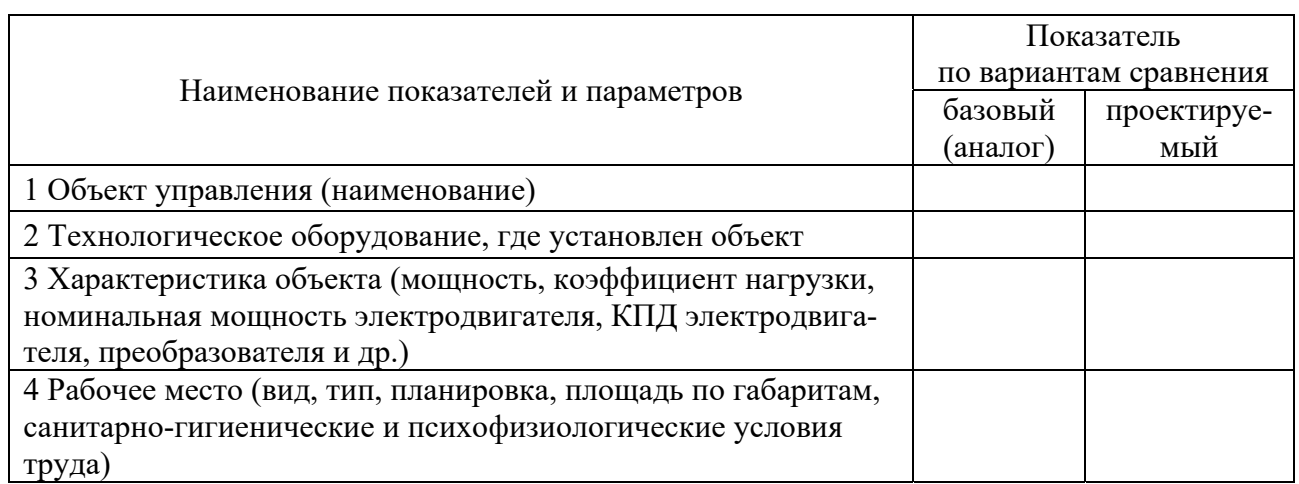

Таблица 1 – Характеристика системы электропривода

В этом разделе также указывается последовательность экономического обоснования технических решений.

#### *2.2 Расчет производительности оборудования*

Данный расчет проводится в том случае, если техническое решение оказывает влияние на производительность основного оборудования, укомплектованного новым электроприводом. Годовая программа выпуска изделий задается на основе анализа спроса или принимается на уровне годовой производительности оборудования *Вг*. Для металлорежущих станков годовая производительность рассчитывается по формуле

$$
B_{\scriptscriptstyle e} = \frac{F_{\scriptscriptstyle 3\phi} \cdot 60 \cdot K_{\scriptscriptstyle 3}}{t_{\scriptscriptstyle u\cdots k}}\,,
$$

для прочих механизмов – по формуле

$$
B_z = \mathcal{A}_m \cdot K_n \cdot F_{\frac{3}{2}},
$$

где *Fэф* – эффективный годовой фонд работы оборудования, ч;

 *Кз* – коэффициент, учитывающий загрузку оборудования (в условиях мелкосерийного производства – 0,85; крупносерийного – 0,75);

*tш-<sup>к</sup>* – норма штучно-калькуляционного времени, мин;

 $\mathcal{A}_m$  – часовая техническая производительность механизма, ед./ч;

 *Кп* – переходной коэффициент от технической к эксплуатационной производительности (принять равным 0,6…0,8).

Эффективный годовой фонд времени работы оборудования определяется по формуле

$$
F_{\alpha\phi} = D_p \cdot S_{\alpha\alpha} \cdot F_{\alpha\alpha} \cdot (1 - K_{np}),
$$

где *D<sup>р</sup>* – число рабочих дней в году (по производственному календарю на текущий год дипломного проектирования);

*Fсм* – продолжительность рабочей смены, ч;

 *Кпр* – коэффициент, учитывающий простои оборудования в ремонте (принять равным 0,08);

*Sc<sup>м</sup>* – коэффициент сменности работы оборудования.

Норма штучно-калькуляционного времени *tш-к* по базовому и проектируемому вариантам на выполнение операции (работы) в минутах рассчитывается по формуле

$$
t_{u\cdots k}=t_{n-3}/p+t_{u\cdots m},
$$

где *р* – размер партии деталей, шт.;

*tп-з* – подготовительно-заключительное время;

 $t_{\text{num}}$  – штучное время.

В свою очередь норма штучного времени определяется по формуле

$$
t_{\mu m}=t_o+t_e+t_{o6}+t_{o.n},
$$

где *tо* – основное время;

 $t_e$  – вспомогательное время;

*tоб* – время обслуживания рабочего места;

*tо.л* – время на отдых и личные надобности.

По проектируемому варианту определяются только те элементы нормы времени, которые изменяются в соответствии с принятыми техническими решениями. Время *to* устанавливается исходя из параметров принятых режимов обработки деталей, время *t<sup>в</sup>* – по действующим укрупненным нормативам, время *tоб* и *tо.л* можно установить укрупненно: 12…16 % от оперативного времени (сумма основного и вспомогательного времени).

#### *2.3 Расчет единовременных затрат* **(***инвестиций***)**

Единовременные затраты – это инвестиции в основные средства, необходимые для реализации принятых технических решений. Сумма единовременных затрат (капитальных вложений) рассчитывается по формуле

$$
3_{e\partial}=3_{np}+3_{\partial M}+3_{\partial EM},
$$

где *Зпр* – затраты на проектирование, р.;

*Зэм* – стоимость электромонтажных и пусконаладочных работ при разработке или модернизации (ремонте) электропривода, р.;

*Здем* – затраты на демонтаж (при модернизации принимаются на уровне 5…50 % от стоимости электромонтажных работ по базовому варианту), р.

Затраты на заработную плату проектировщика в процессе проектирования системы электропривода *ЗЗП* определяются на основании данных предприятияобъекта прохождения преддипломной практики по формуле

$$
3_{3\Pi} = 4TC_{\rm I} \cdot K_m \cdot T_{\text{npo}} + 3\Pi_{\partial},
$$

где *ЧТС*I – часовая тарифная ставка первого разряда служащего, р.;

*Кт* – тарифный коэффициент проектировщика (таблица 2);

*Тпро* – трудоемкость проектирования, чел.-ч;

*ЗПд* – дополнительная заработная плата (в процентах от суммы тарифной заработной платы).

Согласно Единой тарифной сетке рабочие имеют 1–8 разряды, специалисты с высшим образованием – 10–12 разряды, второй категории – 11–13 разряды, первой категории – 12–14 разряды, ведущие специалисты –13–15 разряды. Месячная тарифная ставка рассчитывается на текущую дату дипломного проектирования. Месячный фонд рабочего времени при нормальных условиях труда для 40-часовой рабочей недели принять равным 168 ч.

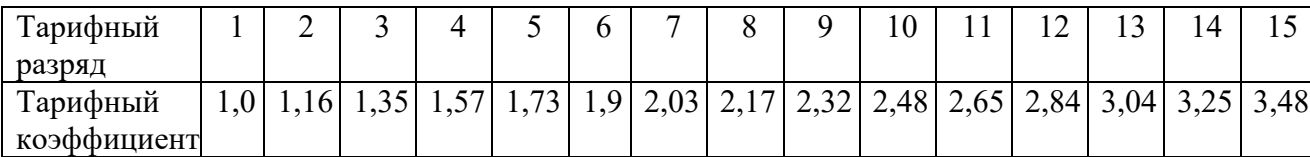

Таблица 2 – Тарифные коэффициенты для 1–15 разрядов по Единой тарифной сетке работников Республики Беларусь

Трудоемкость проектирования определяется по формуле

$$
T_{\text{npo}}=T_{\text{o.}+}8.
$$

Ожидаемая трудоемкость проектирования рассчитывается по его этапам методом вероятностных оценок по формуле

$$
T_{o\mathcal{H}} = \frac{3T_{\min} + 2T_{\max}}{5},
$$

где *Т*min – минимальная продолжительность выполнения этапа проектирования, чел.-дн.;

 *Т*max – максимальная продолжительность выполнения этапа проектирования, чел.-дн.

Студент совместно с руководителем дипломного проекта оценивает максимальную *Т*max и минимальную *Т*min трудоемкости по каждому этапу проектирования. На основании этих оценок определяется ожидаемая трудоемкость в целом по проекту. Расчет следует представить в виде таблицы 3, где приведен примерный перечень этапов проектирования.

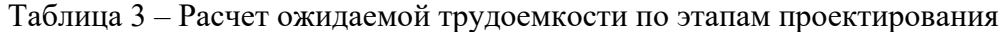

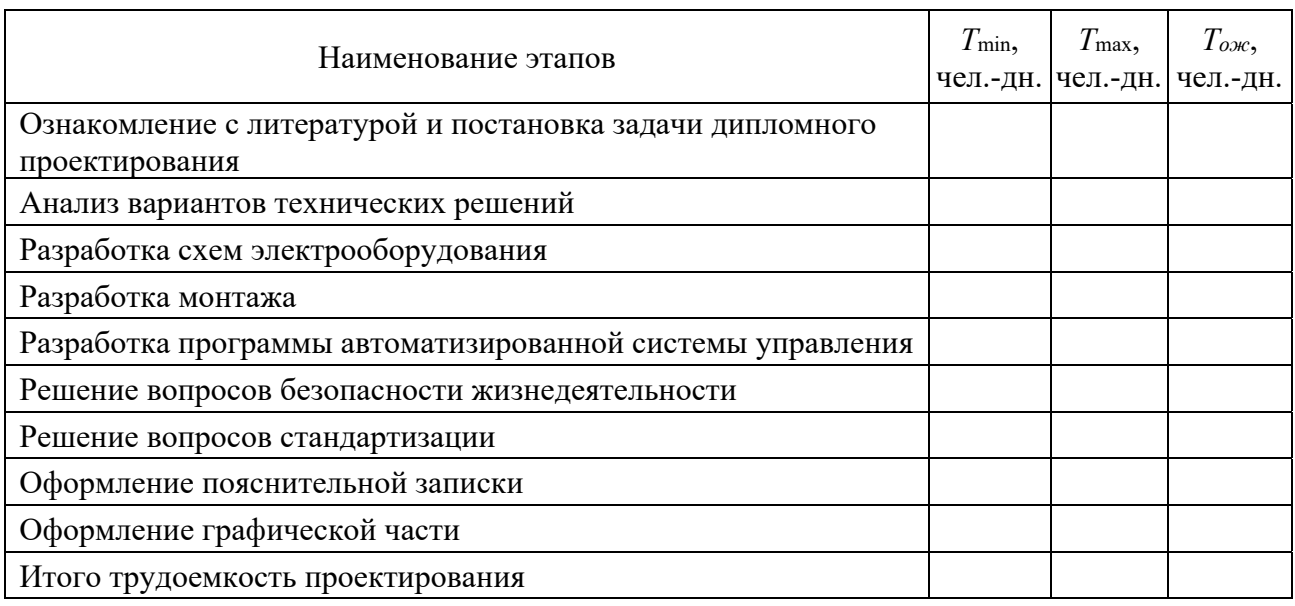

После расчета затрат на заработную плату проектировщика рассчитывается сумма затрат на проектирование по формуле

$$
3_{np} = 3_{3II} \cdot K_{HP} + O_{\phi C3H} + O_{CTP},
$$

где *КНР* – коэффициент, учитывающий накладные расходы (до 1,5);

*ОФСЗН* – сумма отчислений в Фонд социальной защиты населения, р.;

 *ОСТР* – сумма отчислений по обязательному страхованию от несчастных случаев на производстве и профессиональных заболеваний в РУСП «Белгосстрах», р.

Суммы отчислений в ФСЗН и в РУСП «Белгосстрах» рассчитываются по формулам

$$
O_{\Phi C3H} = 3_{3\Pi} \cdot C_{\Phi C3H};
$$

$$
O_{CTP} = 3_{3\Pi} \cdot C_{CTP},
$$

где *СФСЗН* – действующая в Республике Беларусь ставка отчислений в ФСЗН, %;

*ССТР –* действующая на предприятии ставка отчислений по обязательному страхованию от несчастных случаев на производстве и профессиональных заболеваний в РУСП «Белгосстрах», %.

Для расчета затрат на электромонтажные и пусконаладочные работы следует использовать нормы и цены НРР-2017, а также Инструкцию о порядке определения сметной стоимости строительства и составления сметной документации, утвержденную постановлением Министерства архитектуры и строительства Республики Беларусь № 51 от 18.11.2011 г. (с изменениями и дополнениями, актуальными на дату написания дипломного проекта) [10].

Затраты на электромонтажные и пусконаладочные работы определяются согласно локальной смете, которая представляет собой сметный документ, на основании которого определяется сметная стоимость отдельных видов работ и расходов на проведение работ. Согласно Инструкции № 51 локальные сметы (локальные сметные расчеты) составляются на отдельные виды работ, предусмотренные проектной документацией, и включают нормы затрат труда рабочих и машинистов в человеко-часах, нормы времени эксплуатации машин и механизмов в машино-часах, нормы расхода материалов, изделий и конструкций в физических единицах измерения и их стоимостное выражение, а также других расходов. Локальные сметы являются первичными сметными документами и составляются на электромонтажные и специальные работы на основе объемов, определенных при разработке рабочего проекта, рабочей документации (рабочих чертежей). Согласно утвержденной руководителем по технической части «Ведомости покупных материалов и комплектующих изделий», пользуясь сборниками нормативов расходов ресурсов, студент выбирает перечень необходимых работ и ресурсов. Для составления сметной документации рекомендуется использовать специальные сметные программные продукты, например сметный программный комплекс «Помощник инженера-сметчика» [12].

Результаты расчета сводятся в таблицу 4.

Таблица 4 – Расчет стоимости электромонтажных и пусконаладочных работ

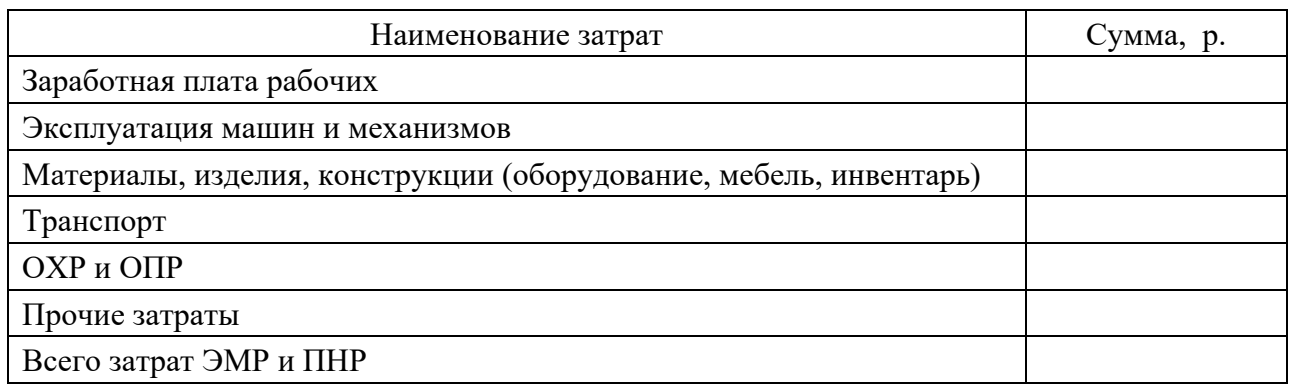

Единовременные затраты *Зeд* по разработке новой конструкции или модернизации электропривода оборудования представляются в виде таблицы 5.

Таблица 5 – Расчет единовременных затрат на проектируемый (модернизируемый) электропривод оборудования

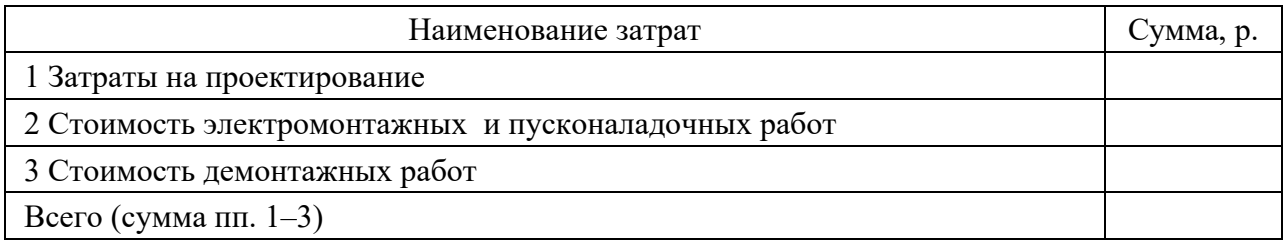

Для сравнительной оценки и для дальнейших расчетов также необходимо провести расчет единовременных затрат по базовому варианту: в случае разработки новой конструкции стоимость аналога принимается на момент проведения расчетов на основании прайс-листов существующих организаций с конкретным указанием их наименований (при этом по согласованию с консультантом стоимость электрооборудования можно принять на уровне 25…30 % от стоимости всего технологического оборудования – аналога); при модернизации стоимость базового варианта оценивается согласно локальной смете на электромонтажные и пусконаладочные работы с помощью таблицы 4.

По результатам расчетов необходимо сделать выводы по единовременным затратам сравниваемых вариантов.

#### *2.4 Расчет годовых текущих затрат*

Если электропривод предназначен для использования в производственном оборудовании как комплектующее изделие, то в качестве текущих затрат рассчитывается технологическая себестоимость изготавливаемой продукции. Если автоматизированный электропривод применяется в различных вспомогательных устройствах, текущие затраты выступают в виде годовых эксплуатационных расходов.

В годовые текущие затраты при использовании привода как комплектующего изделия в производственном оборудовании включаются следующие элементы:

$$
3_{\text{mex}} = 3_{\text{sn}}^{\text{p}} + 3_{\text{sn}} + 3_{\text{pmo}} + 3_{\text{an}},
$$

где *Ззпр* – затраты на заработную плату основных рабочих (операторов) с начислениями, р.;

*Зэл* – затраты на электроэнергию, потребляемую оборудованием, р.;

*Зрто* – затраты на ремонт и техническое обслуживание электрооборудования, р.;

*Зам* – амортизационные отчисления, р.

Затраты на заработную плату основных рабочих-сдельщиков с начислениями определяются по формуле

$$
3_{3n} = \frac{t_{um} \cdot 4TC_1}{60} \cdot K_m \cdot B_z \cdot K_{\partial} + O_{\phi C3H} + O_{CTP},
$$

где *tшт* – норма времени на операцию, мин;

*ЧТС*1 – часовая тарифная ставка первого разряда рабочего, р.;

*Кт* – тарифный коэффициент соответствующего разряда (см. таблицу 2);

*Вг* – годовой объем работ по вариантам (производительность технологического оборудования, укомплектованного проектируемым электроприводом), шт.;

*Кд* – коэффициент, учитывающий дополнительную заработную плату (до 60 % от основной заработной платы), р.;

*ОФСЗН*, *ОСТР* – суммы отчислений в ФСЗН и в РУСП «Белгосстрах», р.

В эксплуатационные расходы (текущие затраты) по сравниваемым вариантам систем электропривода включаются следующие затраты:

$$
3_{\text{mex}} = 3_{\text{sn}} + 3_{\text{sn}} + 3_{\text{pmo}} + 3_{\text{am}},
$$

где *Ззп* – затраты на заработную плату вспомогательных рабочих, обслуживающих электрооборудование, р.

Затраты на заработную плату вспомогательных рабочих рассчитываются по формуле

$$
3_{3n} = 4TC_1 \cdot K_m \cdot \Phi_a \cdot K_{\partial} + O_{\Phi C3H} + O_{CTP},
$$

где *ЧТС*1 – часовая тарифная ставка вспомогательных рабочих первого разряда, р.;

 *Кт* – тарифный коэффициент соответствующего разряда вспомогательных рабочих (см. таблицу 2);

 $\Phi_p$  – годовой фонд времени работы вспомогательного рабочего по обслуживанию электропривода, ч.

Расчет остальных переменных в формуле затрат на заработную плату вспомогательных рабочих производится аналогично предыдущим расчетам заработной платы служащих.

Затраты на электроэнергию, потребляемую оборудованием, рассчитываются по формуле

$$
B_{3n} = W_{ycm} \cdot F_{3p} \cdot K_c \cdot K_n \cdot K_s \cdot K_n \cdot L_{3n} / \eta_{cp},
$$

где *Зэл* – стоимость израсходованной электроэнергии в год, р.;

*Wуст* – установленная мощность оборудования, кВт;

 $F_{\vartheta\phi}$  – годовой эффективный фонд времени работы электропривода, ч;

*Кс* – коэффициент спроса электроэнергии (принять равным 1,03);

 $K_M$ ,  $K_6$  – коэффициенты, учитывающие загрузку оборудования по мощности и времени;

*Кп* – коэффициент, учитывающий потери энергии в сети;

*Цэл* тариф на электроэнергию за 1 кВт ч, р.;

 η*ср* – средневзвешенный коэффициент полезного действия (КПД) электропривода,

$$
\eta_{cp} = \frac{\sum_{1}^{n} P_{\vartheta \partial_{i}} \cdot \eta_{\partial \theta_{i}}}{\sum P_{\vartheta \partial_{i}}},
$$

где *Рэд<sup>i</sup>* мощность *i*-го электродвигателя, кВт;

*дв<sup>i</sup>* КПД *i*-го электродвигателя.

Во многих дипломных работах дается оценка эксплуатационной надежности инженерных решений. Повышение надежности изделия позволяет сократить затраты на техническое обслуживание и ремонт электрооборудования. При определении затрат на ремонт и техническое обслуживание электрооборудования необходимо учитывать, что это оборудование содержит как элементы, относящиеся к ремонтируемым (электродвигатель, генераторы, трансформаторы, другая аппаратура), так и элементы, не подлежащие восстановлению при возникновении отказа (неремонтируемые). Ремонтируемое оборудование проходит планово-предупредительные ремонты, периодичность и объем которых регламентируются системой планово-предупредительных ремонтов оборудования и сетей промышленной энергетики (таблицы Б.1 и Б.2). Электрооборудование является частью технологического оборудования, поэтому ремонтный цикл последнего может не совпадать с ремонтным циклом его электрической части. Затраты на ремонт и техническое обслуживание определяются по формуле

$$
3_{pmo}=3_{pem}+3_{sam},
$$

где *Зрем* – затраты на ремонт и техническое обслуживание ремонтируемых элементов электрооборудования, р.;

*Ззам* – затраты на заменяемые элементы электрооборудования, р.

Укрупненно годовые затраты на ремонт и техническое обслуживание ремонтируемых элементов для стационарного электрооборудования определяются по формуле

$$
3_{\text{peak}}=0,643_{\text{SM}}^{0,84},
$$

где *Зэм* – стоимость электромонтажных работ при разработке или модернизации (ремонте) электропривода, р.

При определении затрат на заменяемые элементы электрооборудования (полупроводниковые элементы, резисторы, конденсаторы и т. д.) *Ззам* необходимо учитывать затраты на оплату труда ремонтных рабочих по обнаружению и замене отказавших элементов *Ср*, общепроизводственные расходы и стоимость заменяемых элементов электрооборудования *Сзам*:

$$
3_{\text{max}} = 3_P \cdot \left( 1 + \frac{H_{\text{onp}}}{100} \right) + C_{\text{max}},
$$

где *Попр* – процент общепроизводственных расходов.

Затраты на оплату труда ремонтных рабочих по обнаружению и замене отказавших элементов определяются по нормам трудоемкости (таблицы Б.3 и Б.4) или по формуле

$$
3_{p} = \sum_{1}^{d} \lambda_{i} \cdot n_{i} \cdot F_{\alpha\phi} \cdot K_{\alpha\theta} \cdot t_{\alpha i} \cdot 4TC_{i},
$$

где *d* – число типов элементов;

λ – интенсивность отказов *i*-го элемента (таблица В.1);

*ni* – количество элементов одного типа;

*Кэн* – коэффициент электрической нагрузки (таблица Г.1);

*tв<sup>i</sup>* – среднее время восстановления (обнаружение отказов и замены) *i*-го элемента (см. таблицу В.1), ч;

*ЧТСi* – часовая тарифная ставка *i*-го разряда ремонтного рабочего, производящего обнаружение и устранение отказов, р.

Стоимость заменяемых элементов рассчитывается по формуле

$$
C_{\text{3aM}} = \sum_{1}^{d} \lambda_i \cdot n_i \cdot F_{\text{3d}} \cdot K_{\text{3H}} \cdot L_i,
$$

где *Цi* – цена заменяемого *i*-го элемента, р./ шт.

Результаты расчета затрат на заменяемые элементы электрооборудования по базовому и проектируемому вариантам сводятся в таблицу 6.

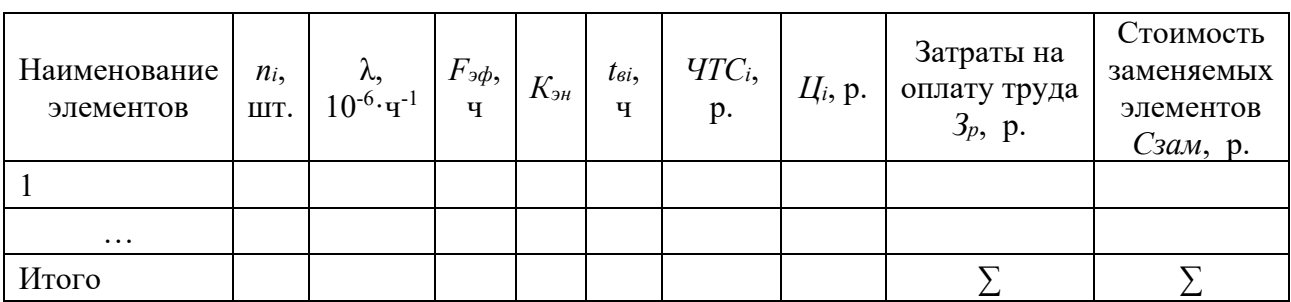

Таблица 6 – Расчет затрат на заменяемые элементы электрооборудования

Расчет амортизационных отчислений ведется для базового и проектируемого вариантов по формуле

$$
3_{\mathit{am}}=3_{\mathit{e}\mathit{o}}/T_{\mathit{3\kappa\mathit{cn}}},
$$

где *Тэксп* – экономически целесообразный срок эксплуатации объекта, лет.

Экономически целесообразный срок эксплуатации объектов для целей дипломного проектирования рекомендуется определять согласно постановлению Министерства экономики Республики Беларусь от 30.12.2011 г. № 161 «Об установлении нормативных сроков службы основных средств и признании утратившими силу некоторых постановлений Министерства экономики Республики Беларусь», зарегистрированному в Национальном реестре правовых актов Республики Беларусь, 2011 г., № 129, 8/24359 [11].

Результаты расчетов по статьям текущих затрат сводятся в таблицу 7.

Таблица 7 – Расчет годовой суммы текущих затрат

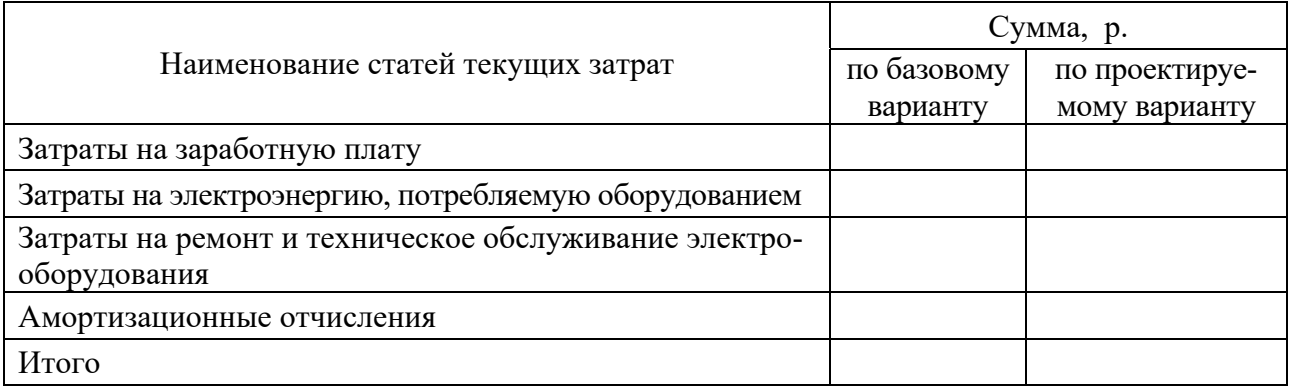

По данным таблицы 7 необходимо сделать вывод об экономии (перерасходе) текущих затрат по вариантам.

#### *2.5 Расчет годовой экономии от изменения качества выпускаемой продукции*

В некоторых дипломных работах, наряду с текущими затратами, необходимо учитывать и потери (экономию), связанные с изменением выпуска бракованной продукции.

Расчет потерь, связанных с изменением выпуска бракованной продукции, производится по формуле

$$
\Pi_{\text{BP}} = \left(3_M + \frac{t_{\text{III}} \cdot \text{YTC}_i}{60} \cdot \left(1 + \frac{\text{OTIP}}{100}\right)\right) \cdot \frac{B_z \cdot \alpha}{100},
$$

где *ЗМ* – материальные затраты на одно изделие, р.;

*tШ* – норма штучного времени на изготовление изделия, мин;

*ЧТС<sup>i</sup>* – часовая тарифная ставка рабочего соответствующего разряда, р.;

*ОПР* – общепроизводственные расходы, %;

*Вг* – годовой объем производства продукции (годовая производительность технологического оборудования), шт.;

 $\alpha$  – процент брака.

Фактический процент брака можно определить по данным предприятия, установив объем произведенной продукции за год и количество забракованных изделий по актам о браке. Процент брака после реализации технических решений принимают по статистическим данным предприятия.

Так как в результате отказа оборудования приостанавливается выпуск продукции (выполнение определенной работы), то материальный ущерб *Пм.ущ.* от невосполнимой части продукции (работы) определяется увеличением суммы условно-постоянных расходов в себестоимости продукции за время простоя, которая рассчитывается по формуле

$$
\Pi_{M.yuq} = B_{e\partial} \cdot S_{e\partial} \cdot \mathcal{A}_{\text{nocm}} \cdot T_{\text{np}},
$$

где *Вед* – объем выпуска продукции (выполняемых работ) в единицу времени, ед. / ч;

*Sед* – себестоимость единицы продукции (по данным предприятия), р.;

*Дпост* – доля условно-постоянных расходов в себестоимости продукции (принимается в размере 0,15…0,20 или по данным предприятия);

*Тпр* время простоя механизма в течение года, которое определяется по формуле

$$
T_{np} = \sum (t_{\mathit{ei}} \cdot n_i),
$$

где *tв<sup>i</sup>* – средняя продолжительность *i*-го вида аварийного ремонта электрооборудования, ч;

*ni* – количество аварийных ремонтов электрооборудования *i*-го вида в год.

Если в результате внедрения проектируемой системы повышается качество продукции, то это сопровождается повышением цены на продукцию. В этом случае определяется дополнительный доход по формуле

$$
\Pi_{\kappa a} = (L_{\text{nocne}} - L_{\text{do}}) \cdot B_z \cdot K_{n,\kappa},
$$

где *Цпосле* – цена изделия после внедрения проектируемого электропривода, р.;

*Цдо* – цена изделия до внедрения проектируемого электропривода, р.;

*Кп.к* – доля выпуска продукции повышенного качества.

Условием повышения цены на продукцию после внедрения проектируемой системы электропривода может служить улучшение какого-либо параметра качества по сравнению с уровнем базового варианта. В этом случае цена изделия повышенного качества определяется по формуле

$$
L_{hocne} = L_{o} \cdot \left(\frac{X_n}{X_{\delta}}\right)^{\lambda},
$$

где *Хп* – уровень параметра качества продукции после внедрения проектируемой системы электропривода;

 $X_6$  – уровень параметра качества продукции до внедрения проектируемой системы электропривода (базовый);

 $\lambda$  – интенсивность отказов *i*-го элемента (см. таблицу В.1).

Потери, связанные с дополнительными затратами на ремонт в связи с аварийным выходом из строя ремонтируемых элементов электрооборудования, определяются по формуле

$$
\Pi_P=C_o\cdot n_o,
$$

где *Со* – средняя стоимость на восстановление одного отказа (принять на уровне затрат на один текущий ремонт);

*nо* – количество отказов в год.

Вероятное количество отказов рассчитывается по формуле

$$
n_o = \frac{T_P}{T_O},
$$

где *Т<sub>0</sub>* – время наработки на один отказ, ч;

 *ТР* – суммарная наработка за год (принимается на уровне эффективного годового фонда работы оборудования *Fэф* с учетом сменности его работы), ч.

Полученные результаты расчетов сводятся в таблицу 8.

По результатам расчетов необходимо сделать вывод о размере экономии от изменения качества выпускаемой продукции в результате модернизации (ремонте) оборудования.

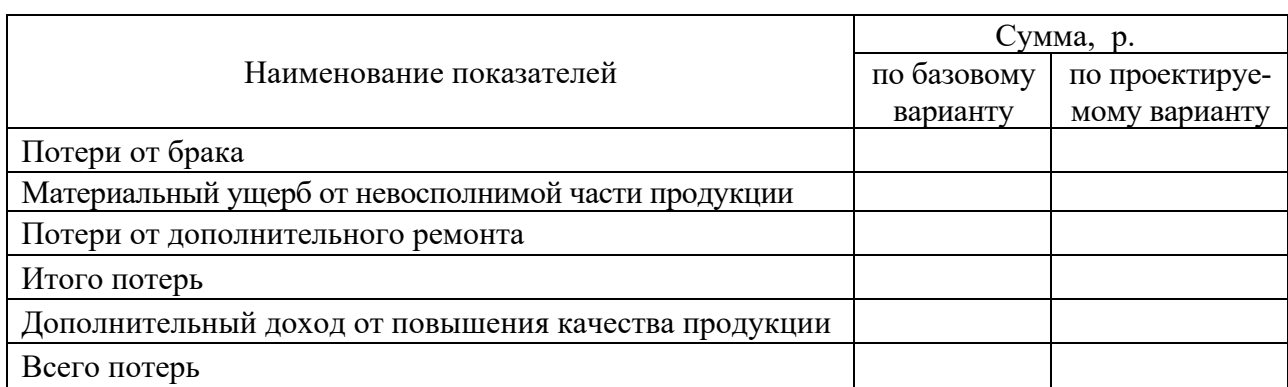

Таблица 8 Потери (экономия) по сравниваемым вариантам системы электрооборудования от изменения качества выпускаемой продукции

#### *2.6 Расчет показателей экономической эффективности*

Целью расчета показателей экономической эффективности является выявление экономической целесообразности применения проектируемого варианта автоматизированного электропривода. Для технических решений, которые имеют внутрипроизводственную значимость, в качестве показателя оценки экономической эффективности принимается экономия по текущим затратам с учетом сокращения потерь от изменения качества выпускаемой продукции.

Годовой экономический эффект определяется как разность текущих затрат по сравниваемым вариантам на основании данных таблицы 7 с учетом возможной экономии от изменения качества выпускаемой продукции (сокращения потерь) по формуле

$$
\mathcal{I}_2 = 3_{\text{mex. 6a3}} - 3_{\text{mex. np}} + 3_{6\text{pax}},
$$

где *Зтек. баз*, *Зтек. пр* – текущие затраты по базовому и проектируемому вариантам соответственно, р.;

 *Эбрак* – сокращение потерь в результате изменения качества выпускаемой продукции.

Расчет простого срока окупаемости единовременных затрат по разработке конструкции или модернизации электропривода производится по формуле

$$
T_{\alpha\kappa}^{np} = 3_{e\partial,np} / 3_{\partial}.
$$

Расчет динамического срока окупаемости единовременных затрат может быть выполнен по показателю чистого дисконтированного дохода, который представляет собой дисконтированное сальдо денежных потоков по проекту. В данном случае упрощенно принимается, что отток денежных средств включает только единовременные затраты (инвестиции). Приток денежных средств – это доходы (годовой экономический эффект по сравниваемым вариантам).

Дисконтирование денежных потоков выполняется с использованием коэффициента дисконтирования  $d_t$ , который определяется по формуле

$$
d_t = \frac{1}{(1+r)^t},
$$

где *r* – норма дисконта на шаге расчета, доли ед.;

*t* – порядковый номер года (шага расчета).

Норма дисконта принимается на уровне желаемого процента возврата инвестиций с учетом размера ставки рефинансирования, который устанавливается Национальным банком Республики Беларусь на дату расчета. При этом приведение инвестиций и доходов по фактору времени (дисконтирование) осуществляется на момент начала проекта, за который принят 0 (ноль). Год, в который чистый дисконтированный доход достигает положительной величины, может быть принят как год окупаемости проекта (возврата инвестиций).

Рассчитанные простой и динамический сроки окупаемости сравниваются с полезным сроком эксплуатации электрооборудования.

Если единовременные затраты по проектируемому варианту значительно выше затрат по базовому, а годовая экономия имеет положительное значение, то также рассчитывается срок окупаемости дополнительных капитальных вложений *Ток* по формуле

$$
T_{OK} = \frac{3_{e\partial. \; np} - 3_{e\partial. \; 6a_3}}{3_{me\kappa. \; 6a_3} - 3_{me\kappa. \; np}} = \frac{3_{e\partial}}{3_2}.
$$

Аналогично описанию выше рассчитывается динамический срок окупаемости дополнительных капитальных вложений.

#### *2.7 Оформление результатов по организационно-экономической части дипломного проекта и формулирование выводов по разделу*

Заключительным этапом технико-экономического обоснования целесообразности принятых технических решений является составление таблицы технико-экономических показателей по базовому и проектируемому вариантам (таблица 9). Согласно таблице 9 оформляется демонстрационный лист в виде плаката, представляемый на защите дипломного проекта.

На основании результатов расчетов и сравнения технико-экономических показателей, представленных в таблице 9, формулируются выводы об эффективности разработки. В выводах отражается целесообразность принятых решений и то, насколько это подтверждается величиной показателей экономической эффективности; указывается, какие экономические факторы повлияли на величину показателей экономической эффективности; перечисляются технические параметры принятых решений, являющиеся причиной изменения этих показателей; приводятся рекомендации по расширению сферы возможного использования технических решений, принятых в дипломном проекте.

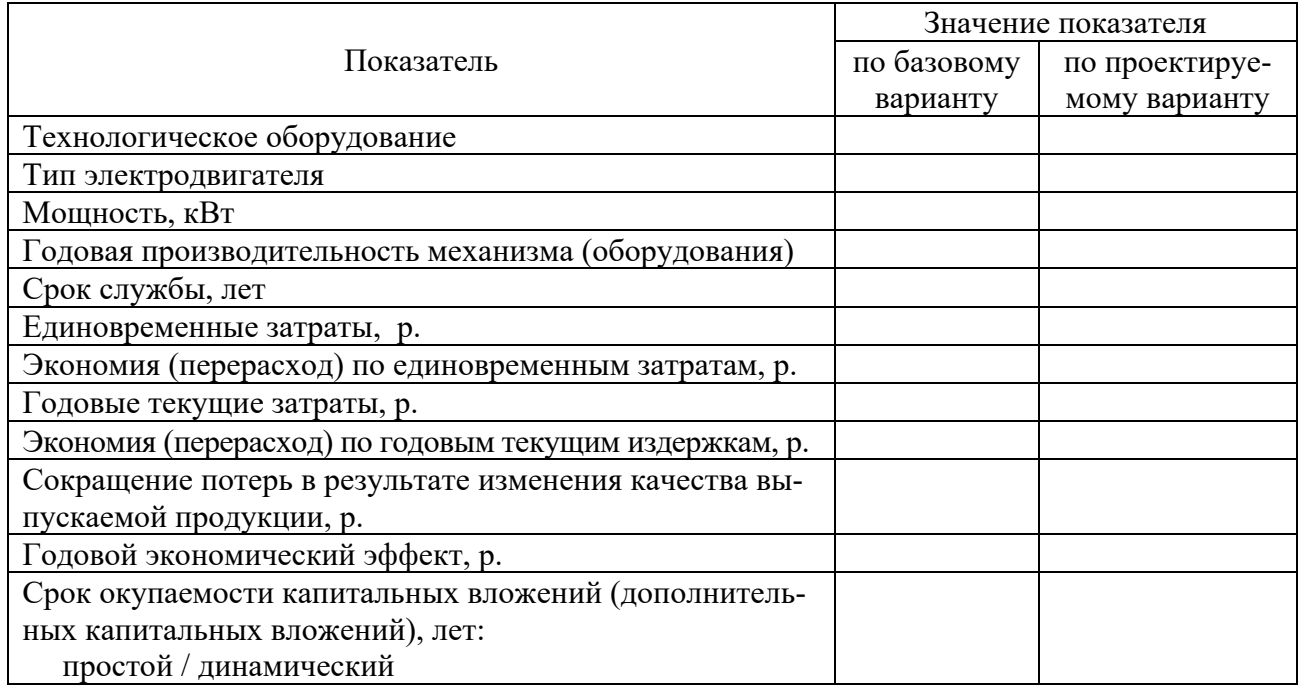

Таблица 9 – Технико-экономические показатели

### **3 Расчет экономической эффективности технических решений по разработке лабораторного стенда**

#### *3.1 Общая постановка задачи экономического обоснования*

В данном разделе обосновывается необходимость разработки стенда в целях лабораторных исследований, для чего студент раскрывает назначение, новизну и оригинальность принятых технических решений (более высокие технико-эксплуатационные параметры, меньшие затраты на производство и т. д.).

Исходные технические показатели и параметры проектируемого лабораторного стенда сводятся в таблицу 10.

Таблица 10 – Характеристика системы электропривода лабораторного стенда

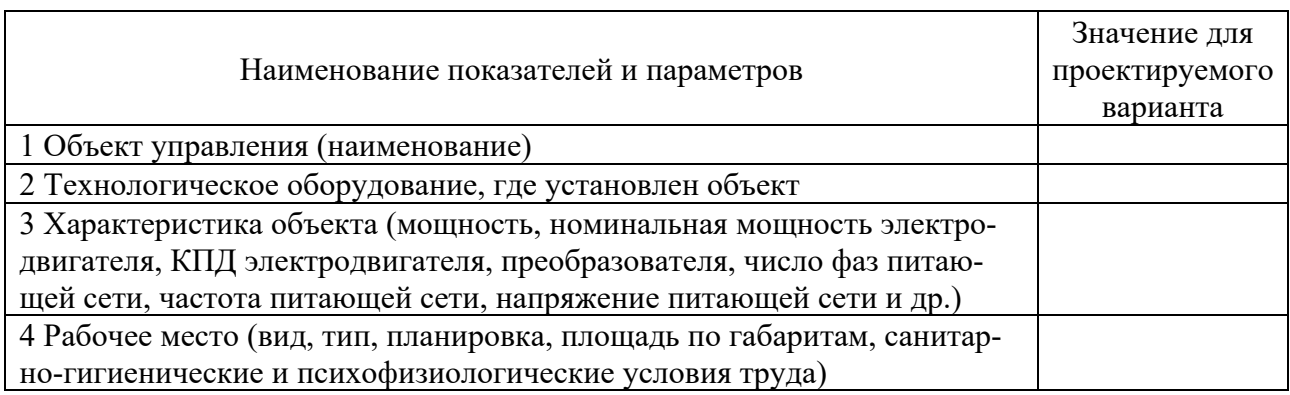

В этом разделе также указывается последовательность экономического обоснования технических решений по разработке лабораторного стенда.

#### *3.2 Расчет единовременных затрат*

Расчет единовременных затрат по разработке лабораторного стенда выполняется аналогично п. 2.3 с учетом следующих особенностей.

Расчет затрат на заработную плату проектировщика производится на основе тарифной системы для бюджетных организаций Республики Беларусь, включающей в себя базовую ставку и 18-разрядную тарифную сетку.

Затраты на заработную плату проектировщика *ЗЗП* определяются по формуле

$$
3_{3II} = YBC \cdot K_m \cdot T_{npo} \cdot K_{np},
$$

где *ЧБС* – часовая базовая ставка работников бюджетных организаций, р.;

*Кт* – тарифный коэффициент проектировщика 4–8 разрядов (таблица 11);

*Тпро* – трудоемкость проектирования, чел.-ч ;

*Кпр* – коэффициент премирования.

Часовая базовая ставка рассчитывается на текущую дату дипломного проектирования.

Таблица 11 – Тарифные коэффициенты для 4–8 разрядов по тарифной сетке для оплаты труда работников бюджетных организаций Республики Беларусь

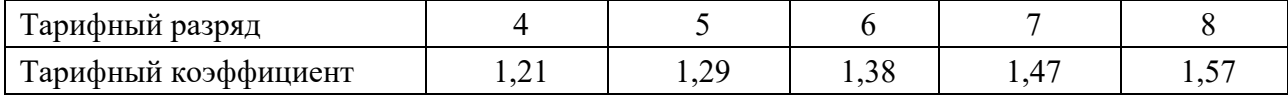

Месячный фонд рабочего времени при нормальных условиях труда для 40-часовой рабочей недели принять равным 168 ч.

Для определения трудоемкости проектирования применяется подход, описанный в п. 2.3, расчет которой следует представить в виде таблицы 12, где приведен примерный перечень этапов проектирования.

Таблица 12 – Расчет ожидаемой трудоемкости по этапам проектирования

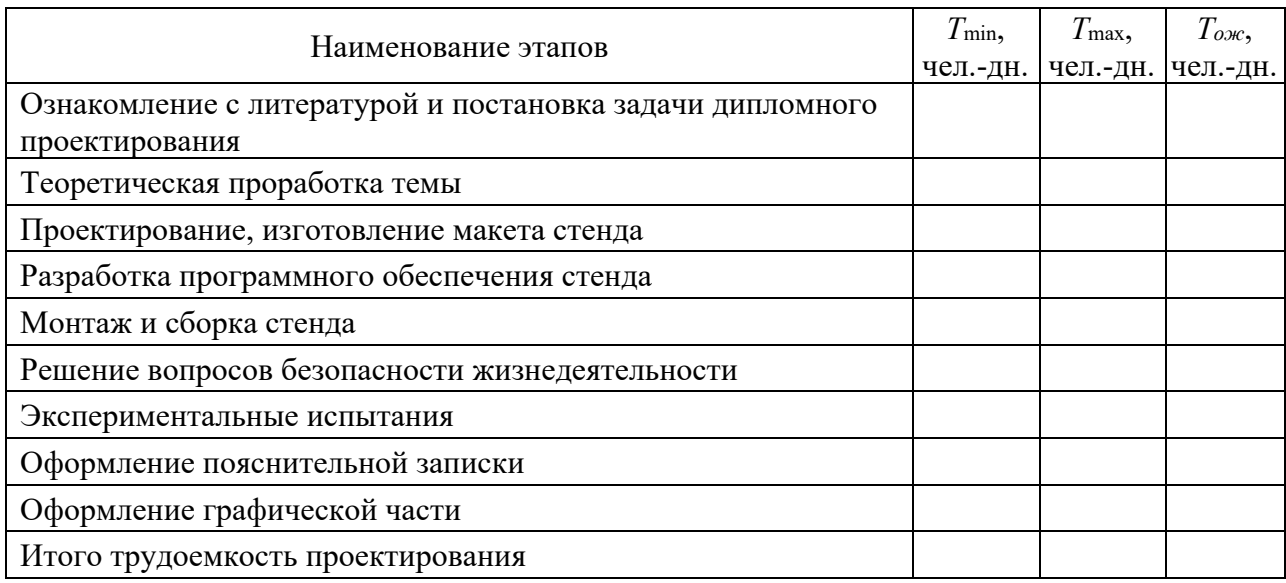

Дальнейшие расчеты проводятся в соответствии с п. 2.3. В случае отсутствия аналогов у разрабатываемого стенда расчет ведется только по проектируемому варианту.

#### *3.3 Расчет затрат на эксплуатацию лабораторного стенда за один академический час*

Определение затрат на эксплуатацию лабораторного стенда за один академический час ведется по двум направлениям: приобретенному аналогу (разработанному и изготовленному сторонней организацией) и собственной разработке. В случае отсутствия аналогов у разрабатываемого стенда расчет ведется по проектируемому варианту.

В затраты на эксплуатацию лабораторного стенда за один академический час для целей дипломного проектирования рекомендуется включать следующие элементы:

$$
3_{\scriptscriptstyle 3\kappa c n}^{\scriptscriptstyle 4ac} = 3_{\scriptscriptstyle 3\pi}^{\scriptscriptstyle 4ac} + 3_{\scriptscriptstyle 2\kappa n}^{\scriptscriptstyle 4ac} + 3_{\scriptscriptstyle a\kappa}^{\scriptscriptstyle 4ac},
$$

где *Зэлчас* затраты на электроэнергию при работе стенда, приходящиеся на один академический час, р.;

*Зрточас* – затраты на ремонт и техническое обслуживание стенда, приходящиеся на один академический час, р.;

*Замчас* – амортизационные отчисления, приходящиеся на один академический час, р.

Расчет затрат на электроэнергию при работе стенда, приходящихся на один академический час, производится по формуле

$$
3_{3n}^{\quad \quad \text{vac}} = W_{\text{ycm}} \cdot F_{3\phi}^{\quad \quad \text{vac}} \cdot K_c \cdot K_n \cdot K_s \cdot K_n \cdot L_{3n}^{\prime} / \eta_{cp},
$$

где *Wуст* – установленная мощность электрооборудования, кВт;

 $F_{\alpha\phi}$ <sup>час</sup> –эффективный фонд времени работы стенда, ч (0,75 ч);

*Кс* – коэффициент спроса электроэнергии (принять равным 1,03);

 $K_{\mu}$ ,  $K_{\beta}$  – коэффициенты, учитывающие загрузку стенда по мощности и времени;

 $K_n$  – коэффициент, учитывающий потери энергии в сети;

*Цэл* тариф на электроэнергию за 1 кВтч, р.;

η*ср* – средневзвешенный коэффициент полезного действия (КПД).

Расчет затрат на ремонт и техническое обслуживание стенда, приходящихся на один академический час, производится по формуле

$$
3_{pmo}^{uac} = (3_{pem} + 3_{sam}) \cdot F_{\vartheta}^{uac} / F_{\vartheta}.
$$

где *Fэф* – годовой эффективный фонд времени работы стенда, ч.

Расчет амортизационных отчислений, приходящихся на один академический час, производится по формуле

$$
3_{aa}^{uac} = (3_{e\partial} \cdot F_{\partial} \phi^{uac}) / (T_{\alpha c\sigma} \cdot F_{\partial} \phi).
$$

Расчет общих затрат на эксплуатацию лабораторного стенда за один академический час необходимо представить в виде таблицы 13.

Таблица 13 – Расчет общих затрат на эксплуатацию лабораторного стенда за один академический час

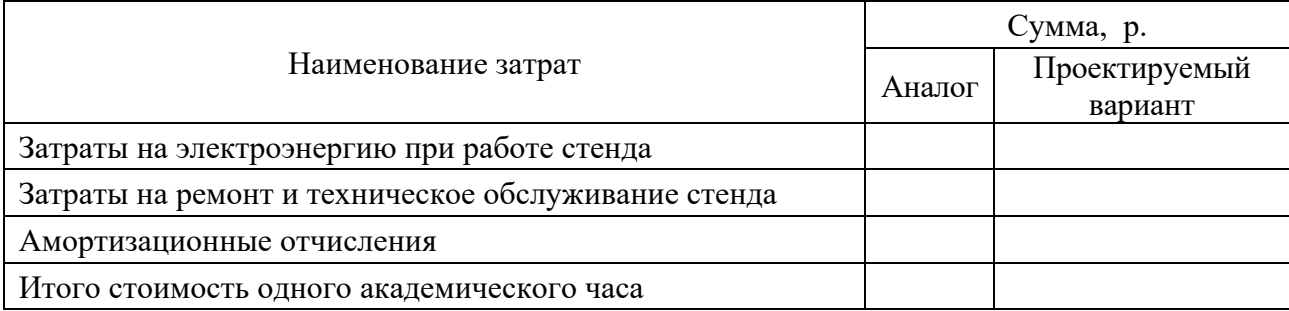

По данным таблицы 13 необходимо сделать вывод о размере общих затрат на эксплуатацию лабораторного стенда за один академический час и сравнить их по вариантам.

*3.4 Расчет показателей экономической эффективности и формулирование выводов по разделу*

Годовой экономический эффект от внедрения в учебный процесс лабораторного стенда собственной разработки (в случае наличия аналогов) определяется по формуле

$$
B_{\varepsilon} = (3_{\varepsilon}C_{\varepsilon}^{vac}a_{\varepsilon})^{uac} - 3_{\varepsilon}C_{\varepsilon}^{uac}{}_{np}) \cdot K_m,
$$

где *Зэкспчас аналог*, *Зэкспчас пр* – затраты на эксплуатацию лабораторного стенда за один академический час по аналогу и стенду собственной разработки соответственно, р.;

 *Кт* – количество тем по дисциплинам, при изучении которых в течение учебного года используется лабораторный стенд.

Основные технико-экономические показатели лабораторных стендов (аналога и собственной разработки) должны быть представлены в виде таблицы 14.

На основании результатов расчетов и сравнения технико-экономических показателей, представленных в таблице 14, формулируются выводы об эффективности разработки. В выводах отражается целесообразность принятых решений и то, насколько это подтверждается величиной показателей экономической эффективности; перечисляются технические параметры принятых решений, являющиеся причиной изменения этих показателей. В итоге необходимо сделать общий вывод о целесообразности внедрения проектного варианта на основе анализа годового экономического эффекта.

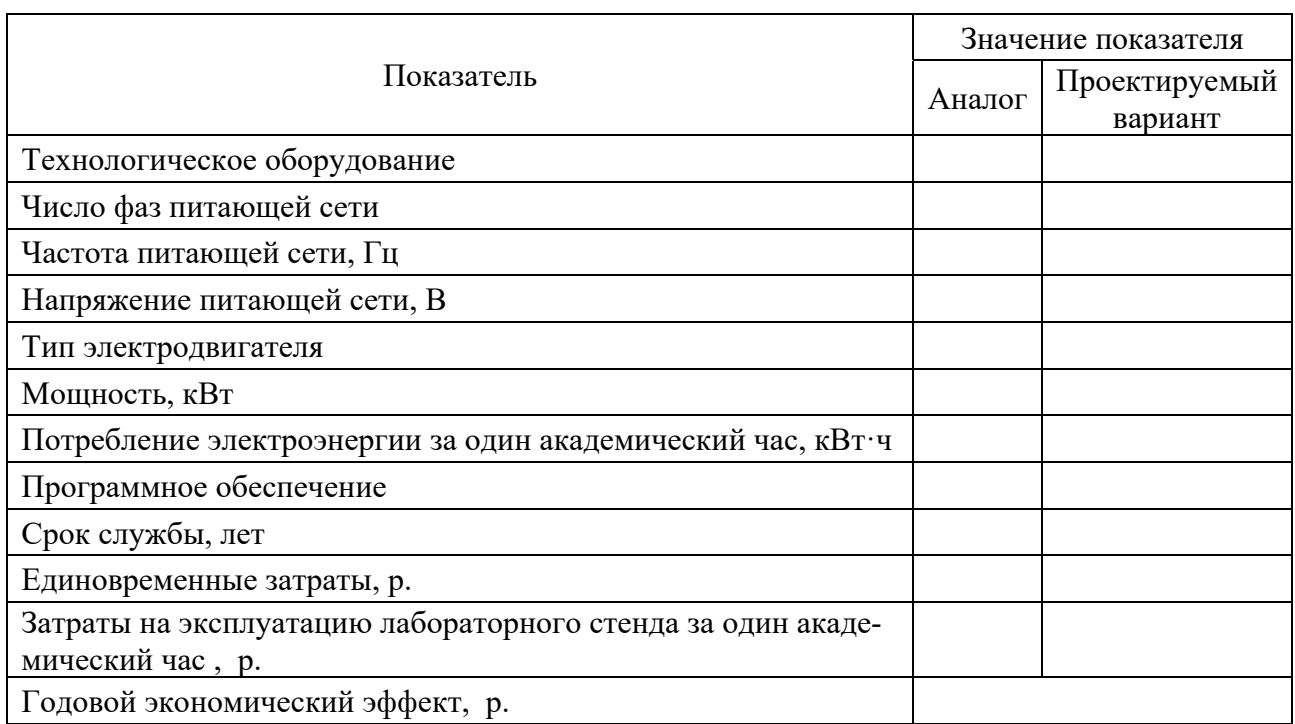

Таблица 14 – Основные технико-экономические показатели лабораторных стендов

#### **Список литературы**

1 **Ардзинов, В. Д.** Сметное дело в строительстве: самоучитель / В. Д. Ардзинов, Н. И. Барановская. – Санкт-Петербург : Питер, 2017. – 464 с.

2 **Бабук, И. М.** Экономика промышленного предприятия : учебное пособие / И. М. Бабук, Т. А. Сахнович. – Минск : Новое знание, 2013. – 439 с.

3 **Белов, М. П.** Автоматизированный электропривод типовых производственных механизмов и технологических комплексов / М. П. Белов, А. Д. Новиков. – Москва : Академия, 2007. – 576 с.

4 **Гайнутдинов, Э. М.** Экономика производства: учебное пособие / Э. М. Гайнутдинов, Р. Б. Ивуть. – Минск : Вышэйшая школа, 2018. – 206 с.

5 **Гарнов, А. П.** Экономика предприятия: учебник для бакалавров / А. П. Гарнов, Е. А. Хлевная, А. В. Мыльник. – Москва : Юрайт, 2017. – 303 с.

6 **Иванов, И. Н.** Организация производства на промышленных предприятиях : учебник / И. Н. Иванов. – Москва : ИНФРА-М, 2013. – 352 с.

7 **Клочкова, Е. Н.** Экономика предприятия : учебник / Е. Н. Клочкова, В. И. Кузнецов, Т. Е. Платонова. – Москва : Юрайт, 2017. – 447 с.

8 **Лимонов, А. И.** Организация производства (энергетика) : учебное пособие / А. И. Лимонов. – Минск : БНТУ, 2012. – 38 с.

9 **Магомедов, М. Д.** Экономика организации (предприятия) : учебник для вузов / М. Д. Магомедов, Е. Ю. Куломзина, И. И. Чайкина. – Москва : Дашков и К, 2011. – 276 с.

10 О некоторых вопросах по определению сметной стоимости строительства объектов [Электронный ресурс]: постановление М-ва архитектуры и стр-ва Респ. Беларусь, 18 нояб. 2011 г., № 51 с доп. и изм.: текст по состоянию на 23.01.2018 г. // Бизнес-инфо: Беларусь / ЮрСпектр, Нац. центр правовой информ. Респ. Беларусь. – Минск, 2021.

11 Об установлении нормативных сроков службы основных средств и признании утратившими силу некоторых постановлений Министерства экономики Республики Беларусь [Электронный ресурс]: постановление М-ва экономики Респ. Беларусь, 30 дек. 2011 г., № 161 // Бизнес-инфо: Беларусь / ЮрСпектр, Нац. центр правовой информ. Респ. Беларусь. – Минск, 2021.

12 Сметный программный комплекс «Помощник инженера-сметчика» [Электронный ресурс]. – Режим доступа: www.belstroyka.by.

13 **Туровец, О. Г.** Организация производства и управление предприятием / О. Г. Туровец, В. Б. Родионов. – Москва : ИНФРА-М, 2015. – 506 с.

14 Управление проектами в машиностроении : учебное пособие / Ю. С. Перевощиков [и др.]. – Москва : ИНФРА-М, 2012. – 233 с.

15 **Шваякова, О. В.** Дипломное проектирование. Рекомендации к разработке экономической части дипломного проекта для студентов специальности 1-53 01 05 «Автоматизированный электропривод» / О. В. Шваякова, В. С. Захаренко. – Гомель : ГГТУ им. П. О. Сухого, 2019. – 29 с.

16 Экономика, организация и управление промышленным предприятием : учебник / Е. Д. Коршунова [и др.]. – Москва : ИНФРА-М, 2018. – 272 с.

### **Приложение А (рекомендуемое)**

### **Перечень вопросов для выполнения организационно-экономической части дипломного проекта**

1 Эффективный годовой фонд работы модернизируемого оборудования.

2 Тип производства, в котором используется оборудование.

3 Стоимость электрооборудования по базовому варианту (модернизируемое оборудование).

4 Цены на материалы и комплектующие для реконструкции, источники их приобретения.

5 Месячная (часовая) тарифная ставка первого разряда служащих на предприятии – объекте исследования на период прохождения преддипломной практики.

6 Месячная (часовая) тарифная ставка первого разряда рабочих (для основных и вспомогательных) на предприятии – объекте исследования на период прохождения преддипломной практики.

7 Тарифный коэффициент инженера-конструктора (вторая категория).

8 Тарифный коэффициент электрика, занятого обслуживанием электрооборудования.

9 Процент премирования, надбавок к заработной плате для вспомогательных рабочих (ремонтные рабочие по электрической части оборудования).

10 Ставка отчислений по обязательному страхованию от несчастных случаев на производстве и профессиональных заболеваний в РУСП «Белгосстрах».

11 Тариф на электроэнергию на предприятии на период прохождения преддипломной практики (в тысячах рублей).

12 Накладные расходы в себестоимости продукции (в процентах) (или отдельно в процентах общепроизводственные и общехозяйственные расходы).

13 Продолжительность и структура ремонтного цикла модернизируемого оборудования.

14 Ставка кредитования по инвестиционным проектам в процентах (если имеются).

## **Приложение Б (рекомендуемое)**

Таблица Б.1 – Продолжительность ремонтного цикла и межремонтного периода

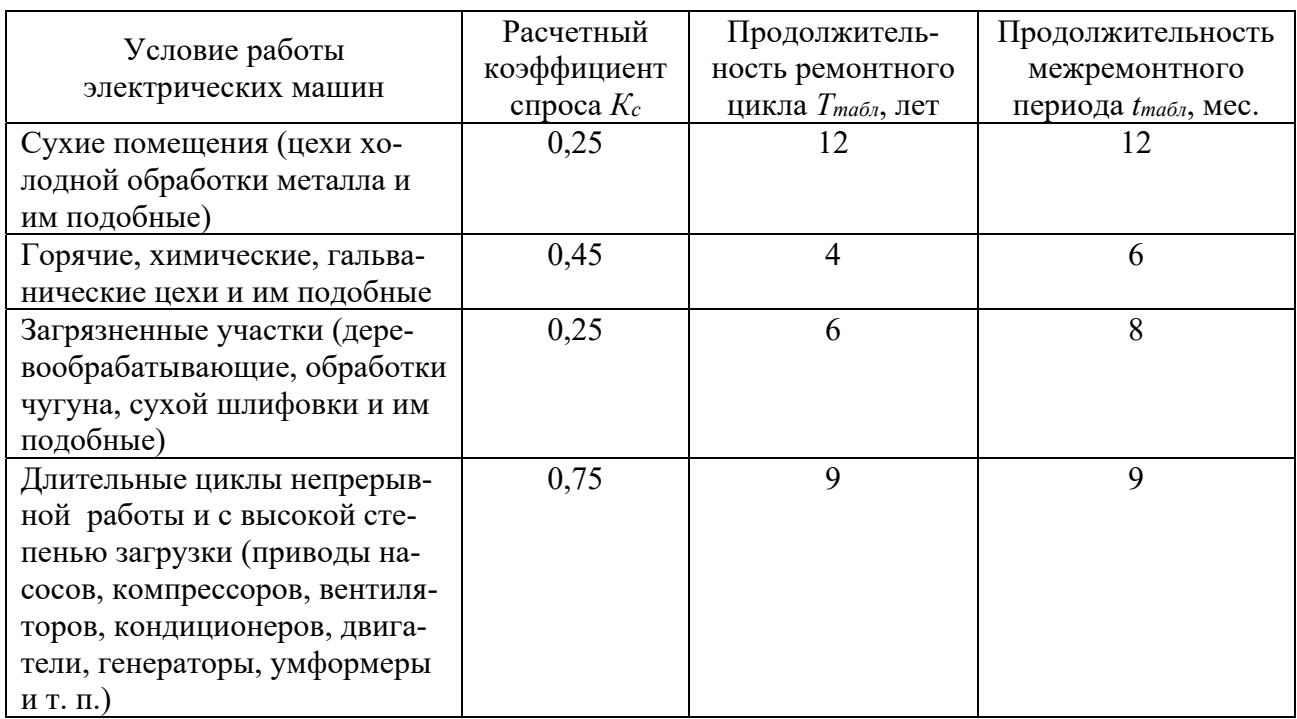

Таблица Б.2 – Сводная таблица поправочных коэффициентов для определения продолжительности ремонтного цикла и межремонтных периодов

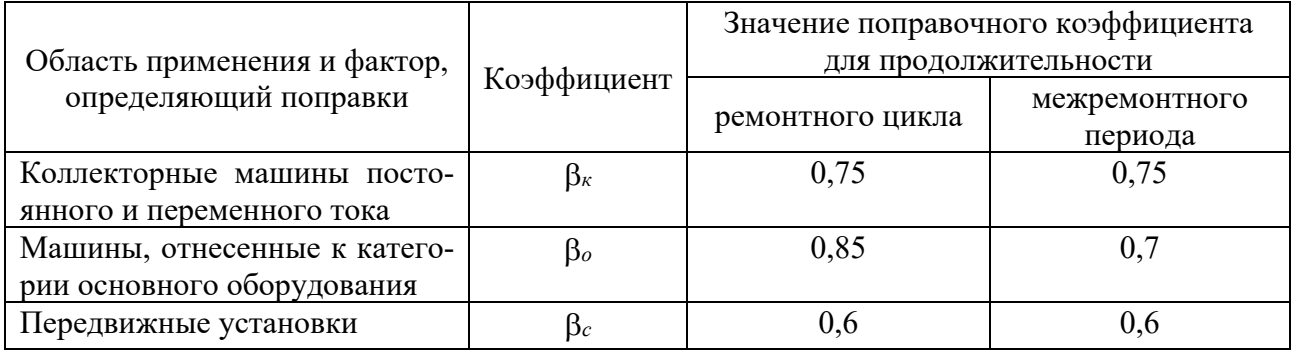

Таблица Б.3 – Нормы трудоемкости ремонта электрических машин

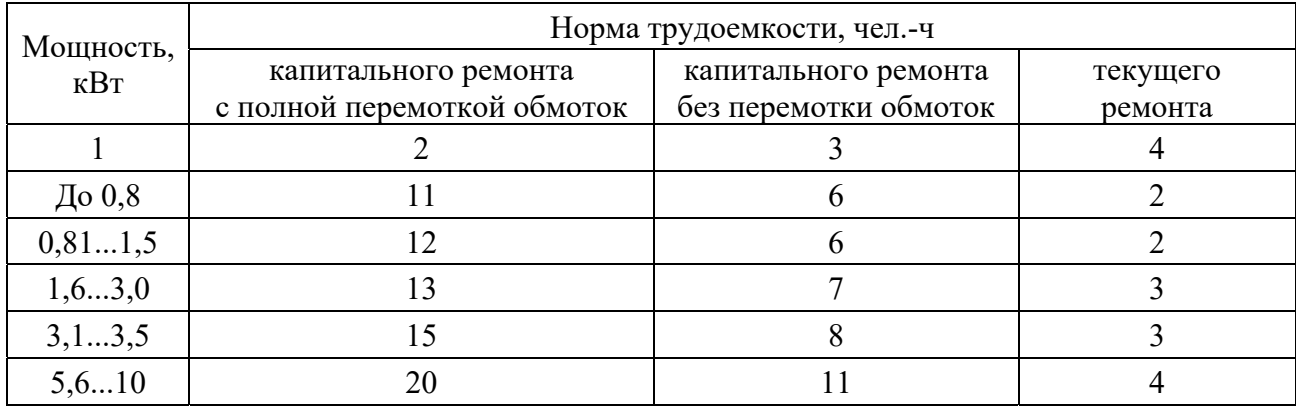

Окончание таблицы Б.3

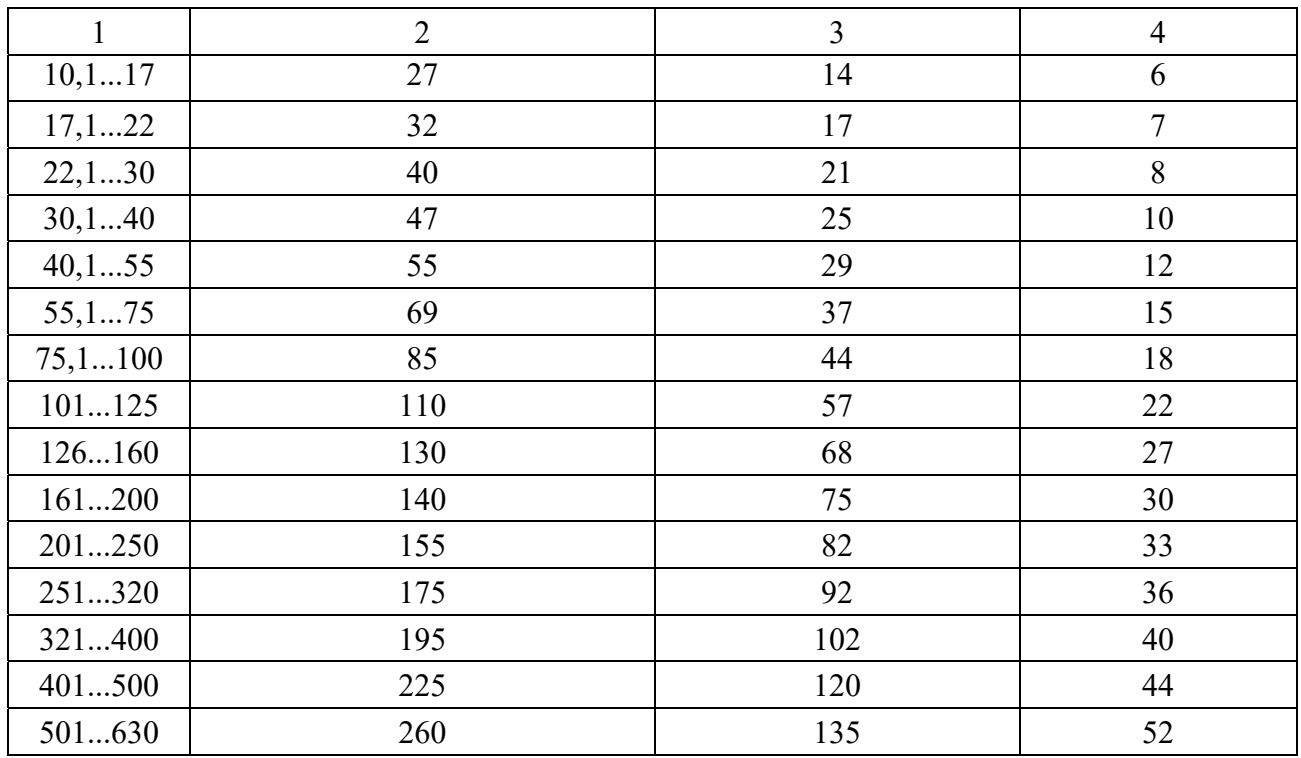

Таблица Б.4 – Поправочные коэффициенты к нормам трудоемкости ремонтов и технического обслуживания электродвигателей

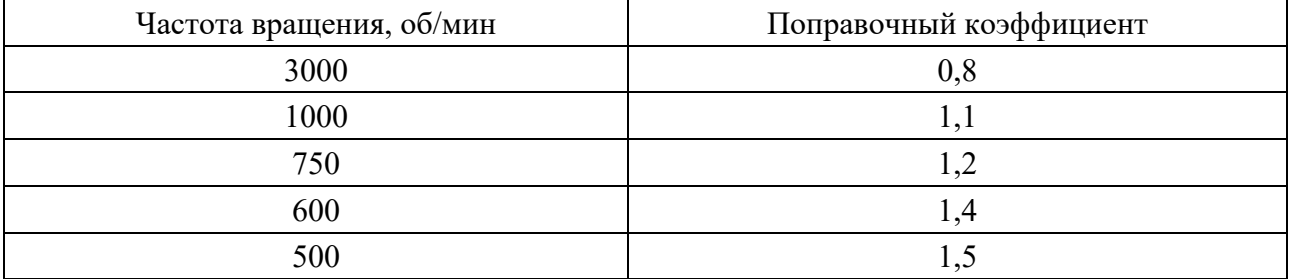

Поправочные коэффициенты к нормам трудоемкости ремонтов и технического обслуживания электрооборудования:

– для коллекторных машин постоянного и переменного тока  $-1,8$ ;

– для синхронных машин –  $1,2$ ;

– для электродвигателей с фазным ротором, взрывозащищенных, крановых, погрузочных и многоскоростных электродвигателей – 1,3;

– при напряжении до 3,3 кВ – 1,7;

– при напряжении до 6,6 кВ – 2,1.

При наличии нескольких показателей, утяжеляющих ремонт, вводится соответствующее количество поправочных коэффициентов. Так, например, для взрывозащищенного электродвигателя с фазным ротором дважды вводится коэффициент 1,3. Таким образом, плановая трудоемкость определяется как произведение трудоемкости (см. таблицу Б.3) и соответствующих поправочных коэффициентов.

# **Приложение В (рекомендуемое)**

Таблица В.1 – Интенсивность отказов и среднее время восстановления

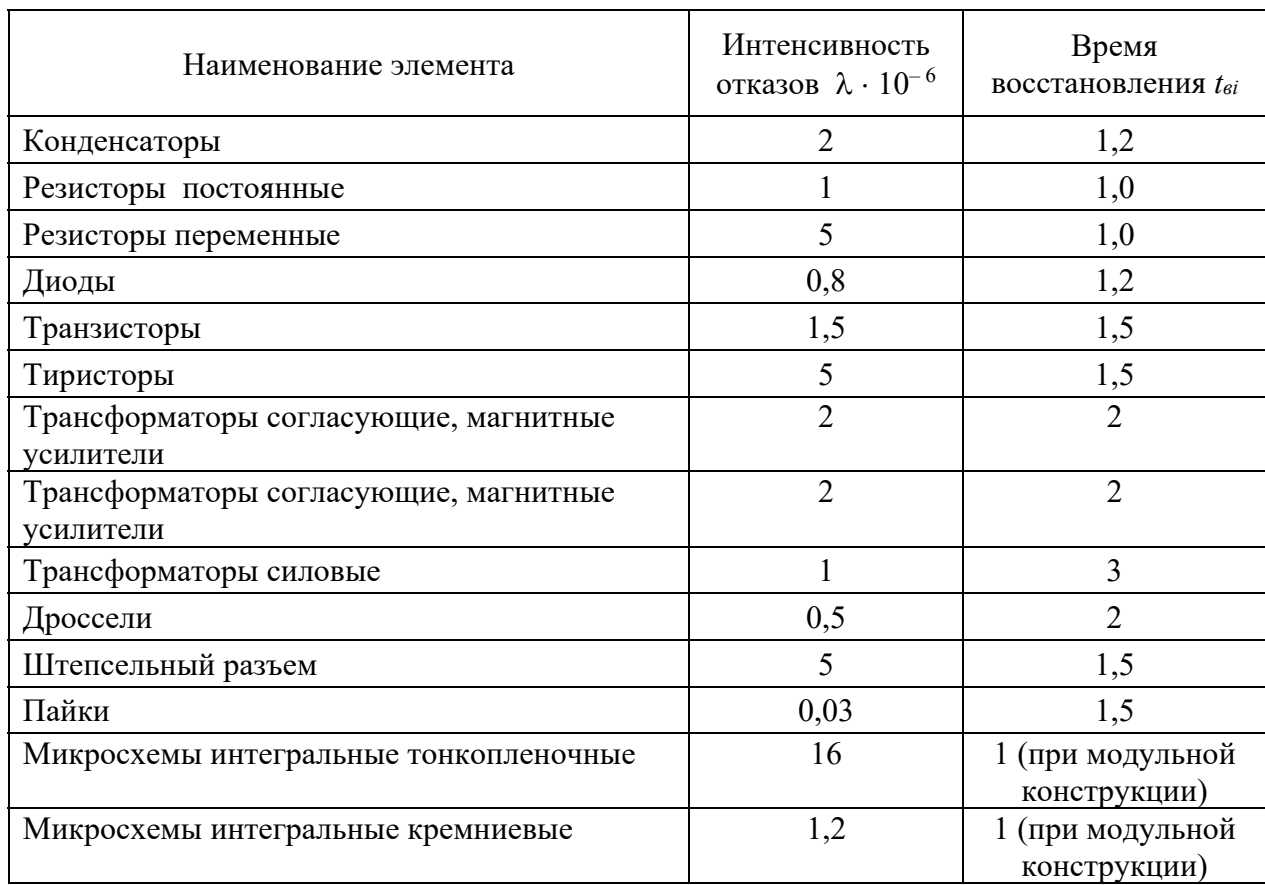

# **Приложение Г (рекомендуемое)**

Таблица Г.1 – Расчетные коэффициенты электрических нагрузок электроприемников

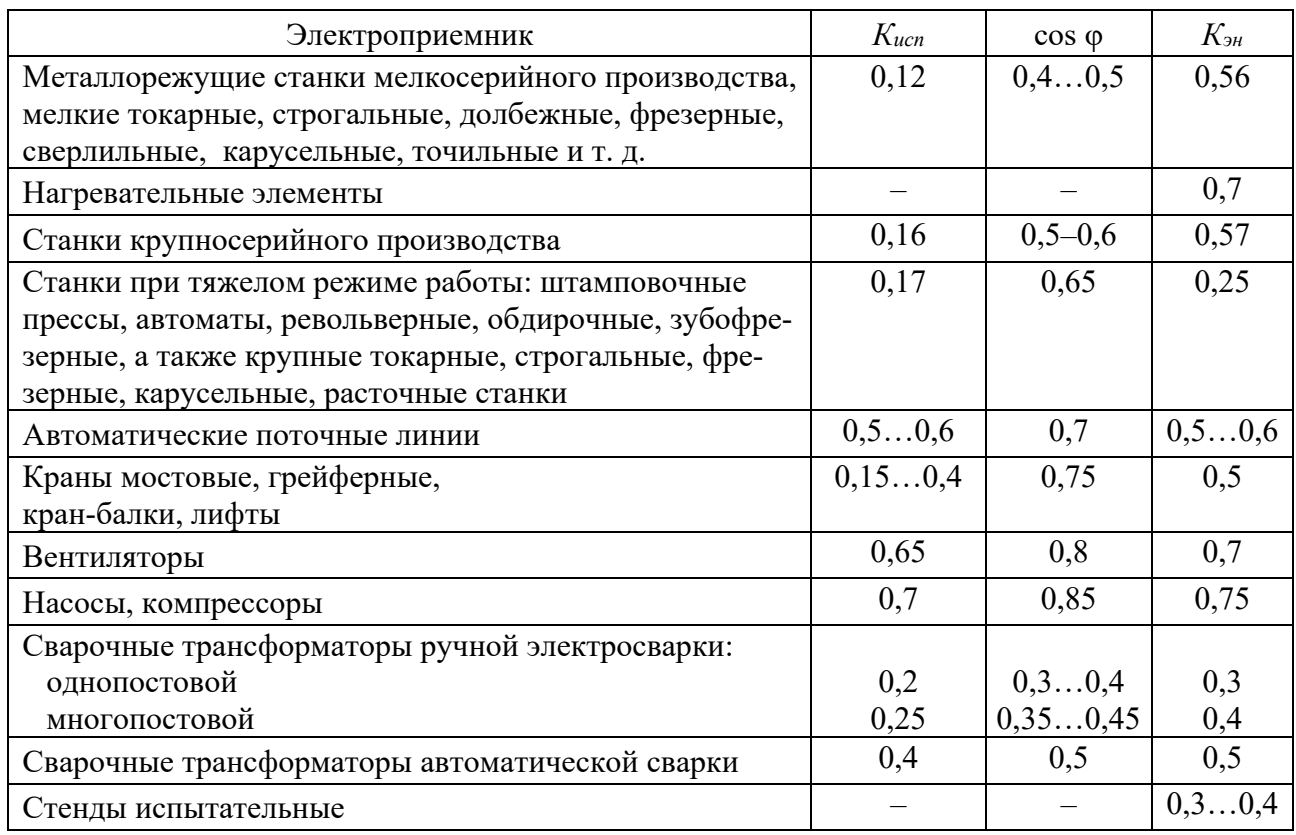